How to get rid of the last dependencies on IPv4

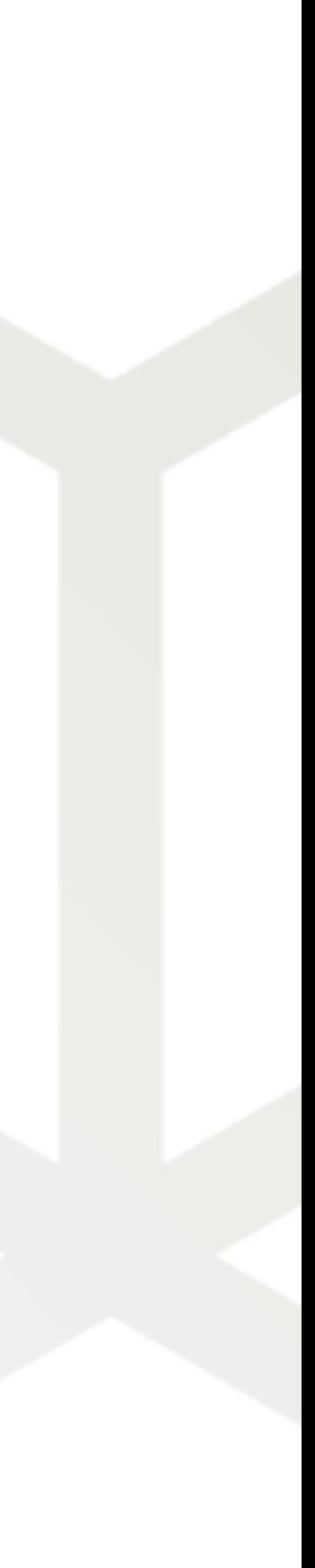

## **Improving IPv6-only experience on Linux**

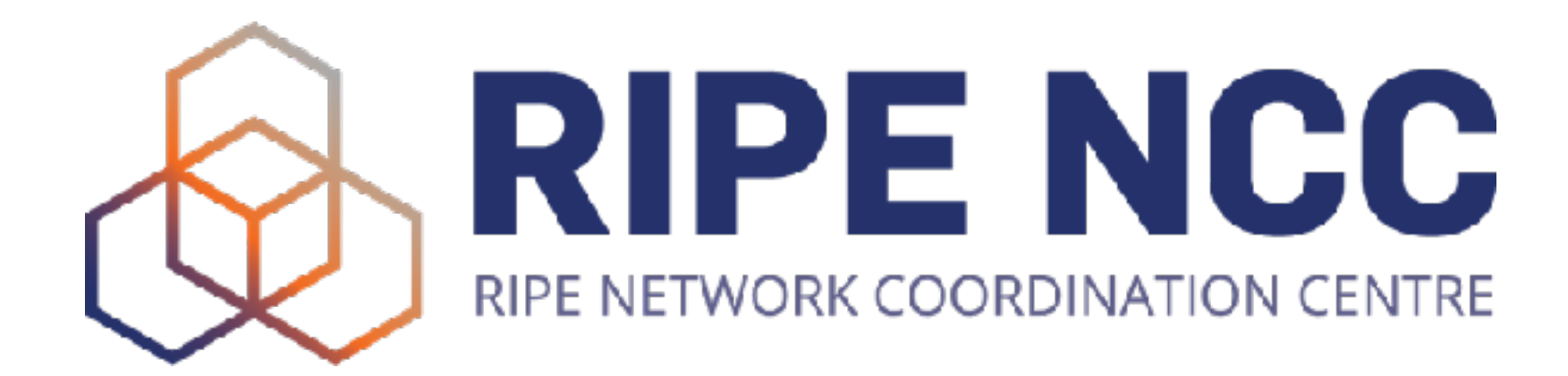

Ondřej Caletka | 3 February 2024 | FOSDEM 2024

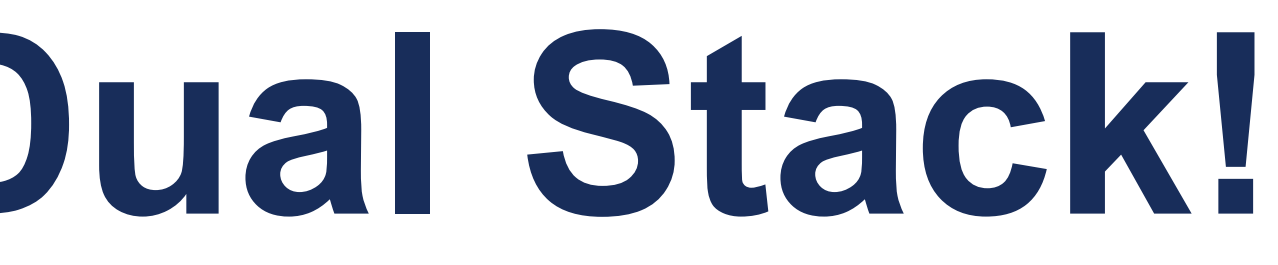

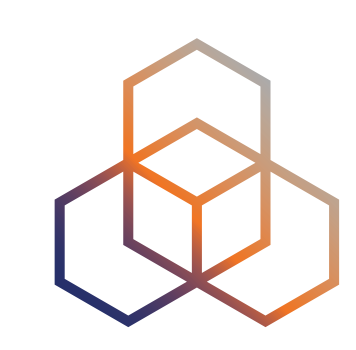

## **IPv6? You mean Dual Stack!**

- IPv4-only and IPv6-only resources **directly accessible**
- IPv6 preferred for dual-stack resources
- Problems with IPv6 **masked** by Happy Eyeballs algorithm
- **•** But it **does not address IPv4 scarcity**

2

# **Dual Stack**

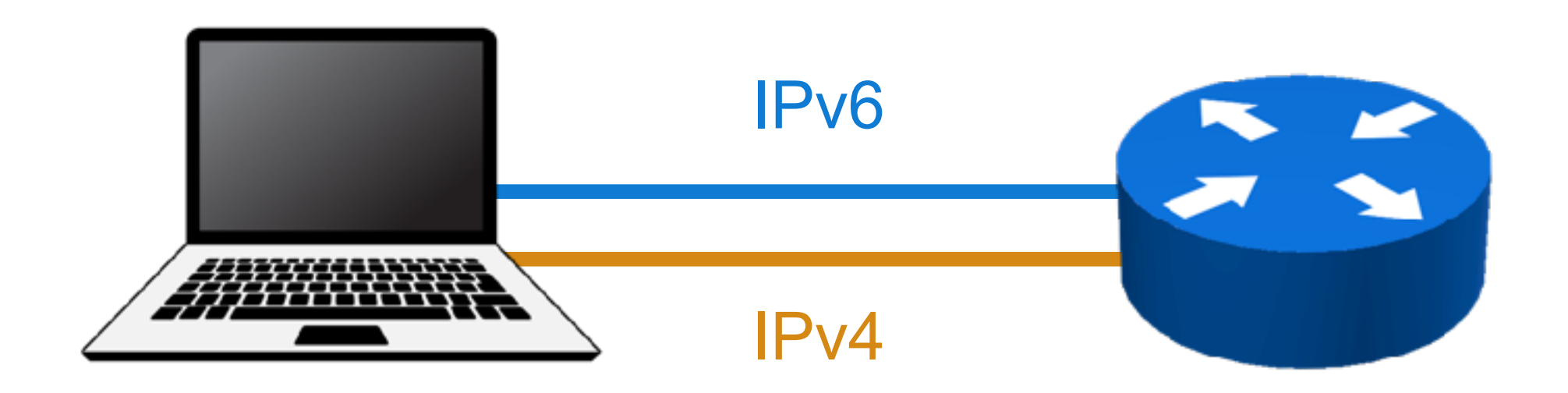

- IPv6 accessible **natively**
- IPv4 is **translated** into part of IPv6 address space
- Together with **DNS64**, everything seems to be **accessible over IPv6**
- **• But sometimes you run into…** 
	- IPv4 literals
	- Legacy software opening IPv4-only sockets
	- Dual-stack servers with broken IPv6

## **NAT64 allows IPv6-only networks**

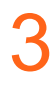

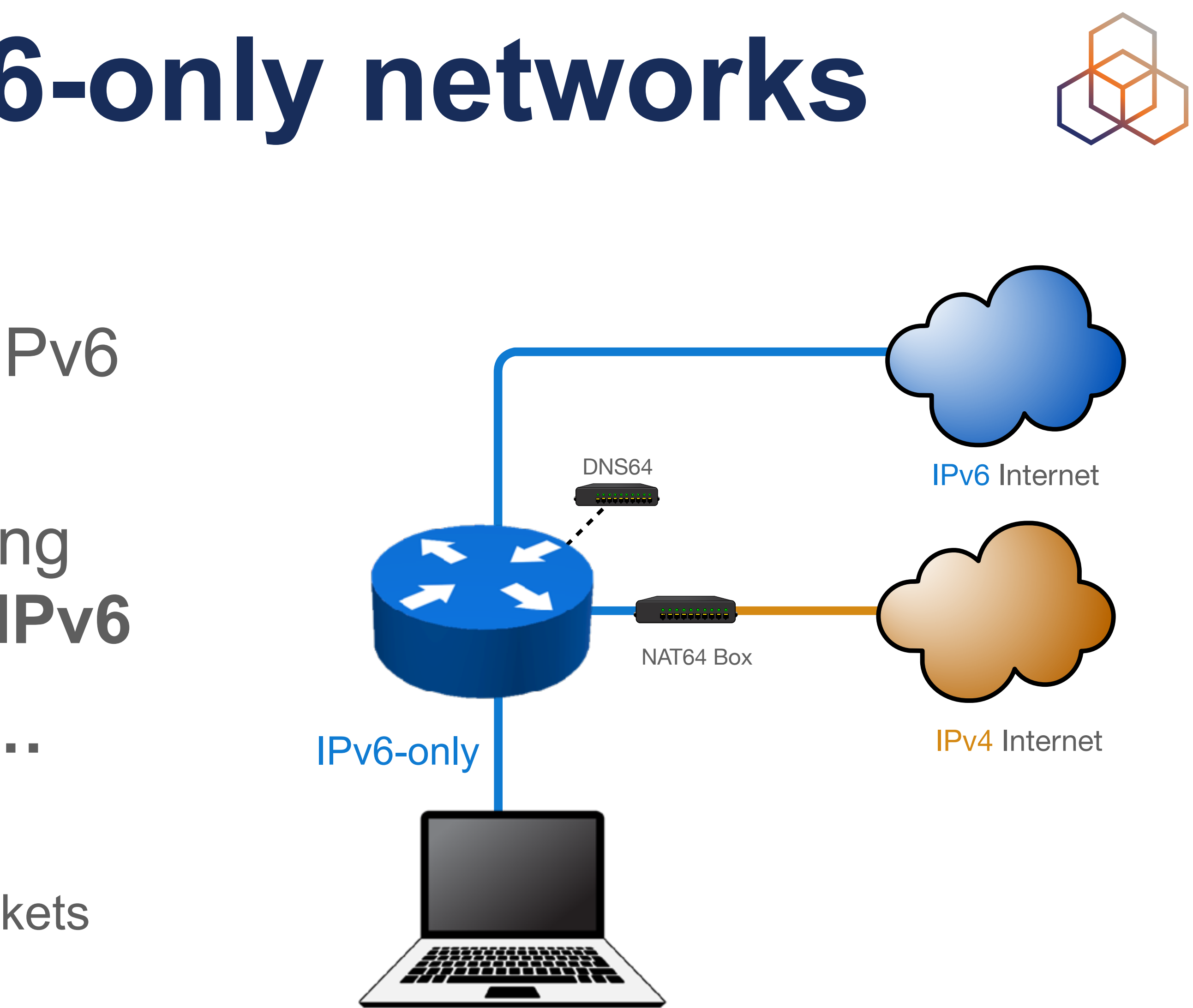

## **464XLAT closes the gap**

- **CLAT** translator inside the host
- Translates residual IPv4 traffic to IPv6
- Translated IPv6 traffic get translated to IPv4 by NAT64 = **PLAT**
- Applications see *good old* dual-stack

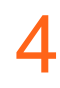

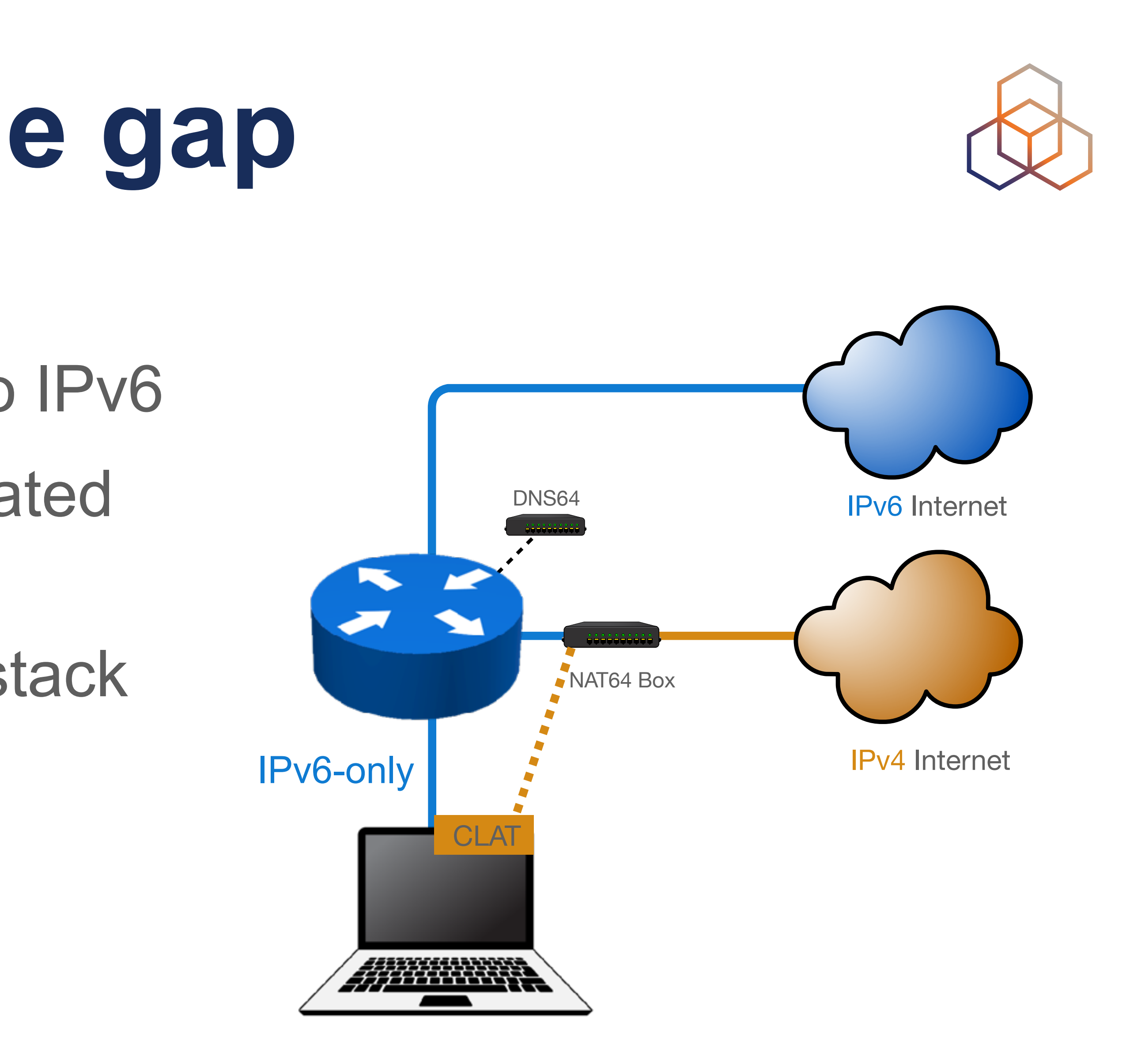

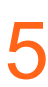

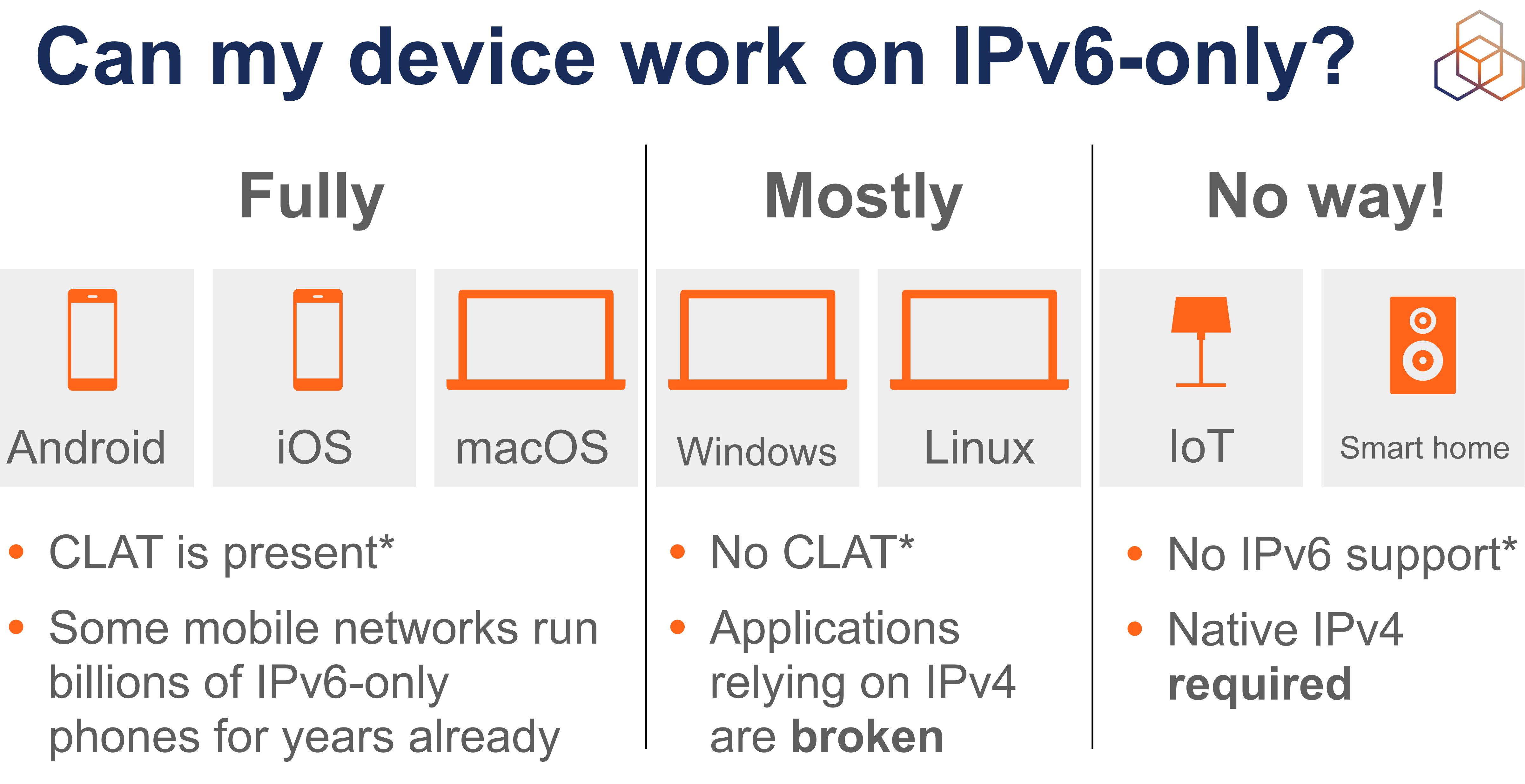

- 
- Some mobile networks run

**\*) some statements are simplified**

## **Can we do IPv6-only?** At least for those devices that support it?

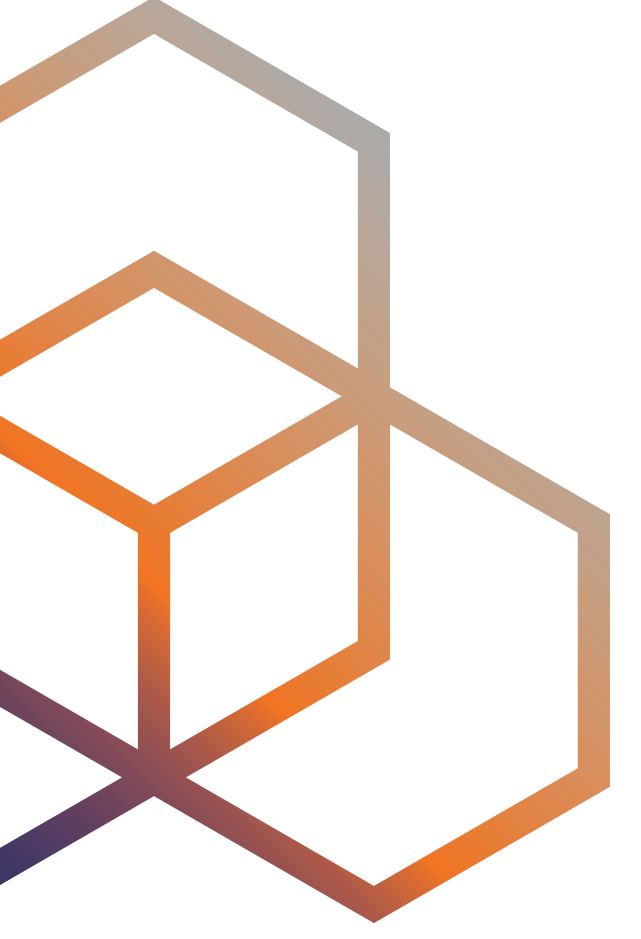

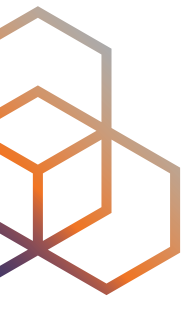

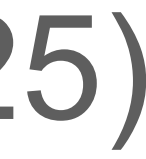

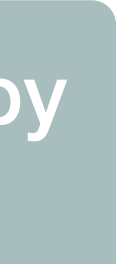

## **IPv6-only Preferred option of DHCP**

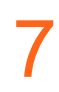

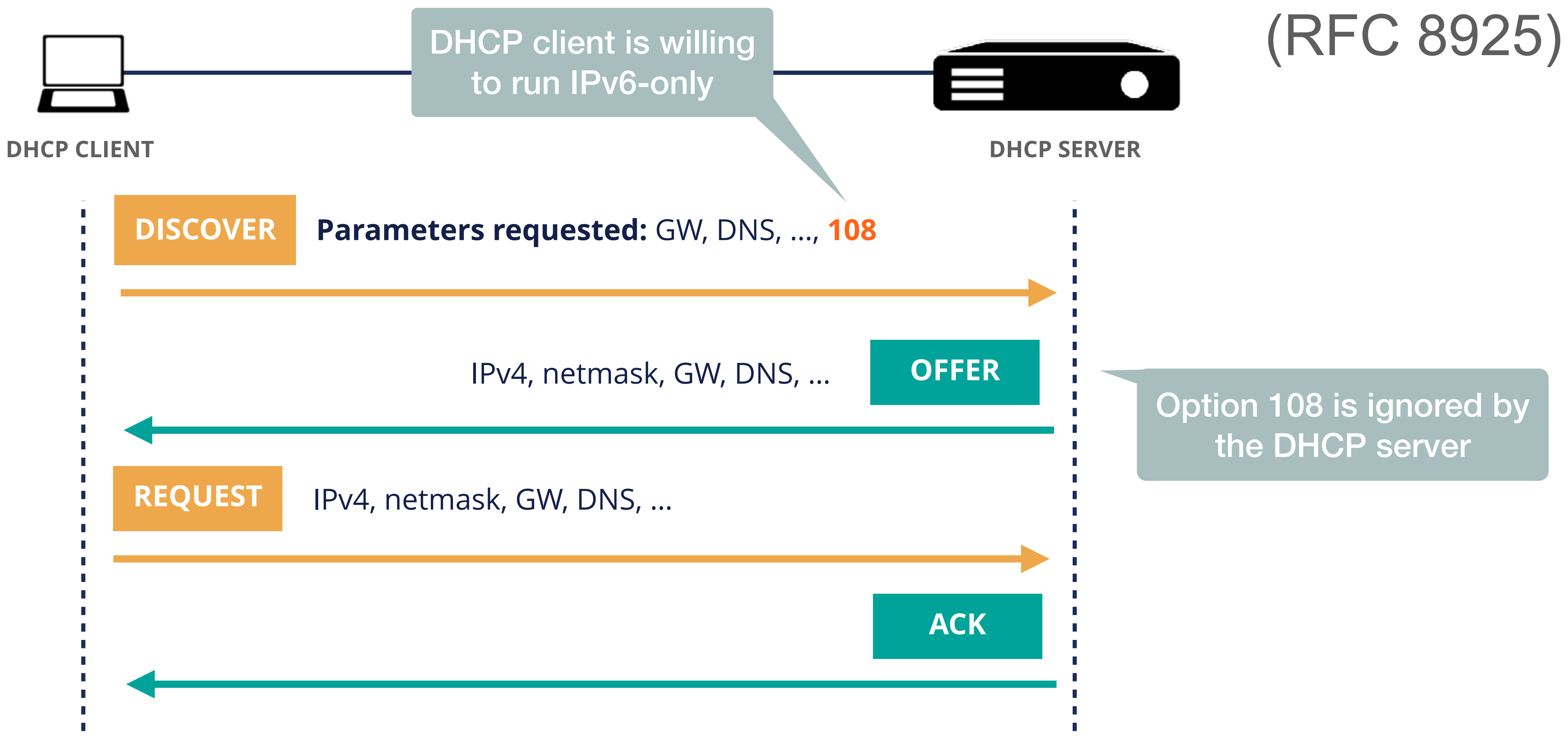

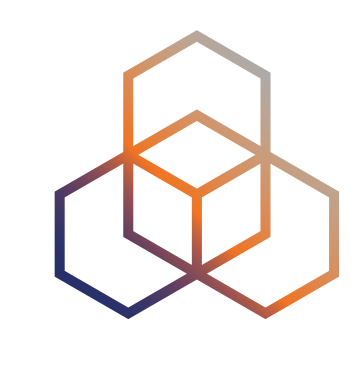

## **Using DHCP to turn IPv4 off**

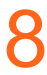

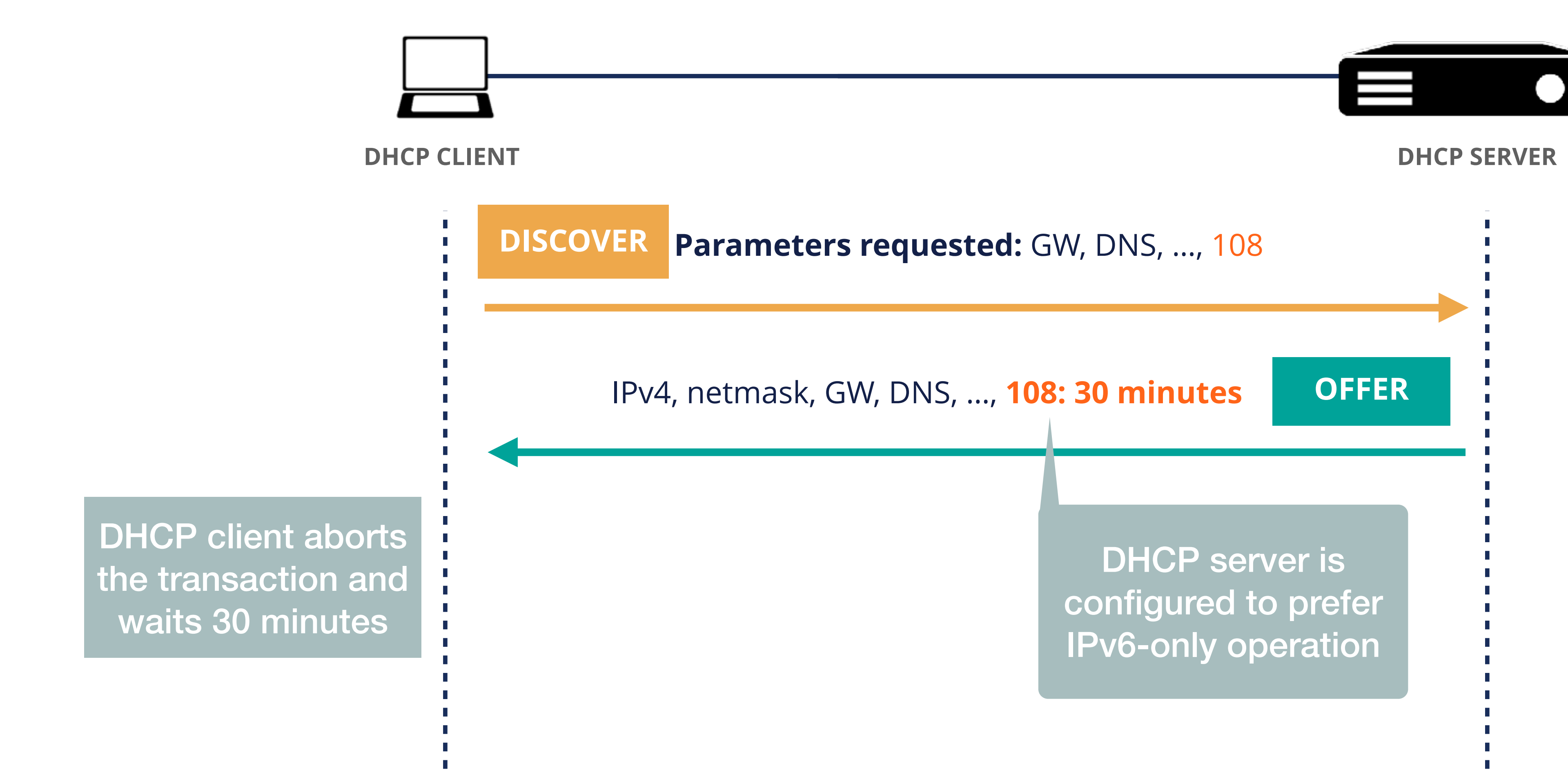

### [\(RFC 8925\)](https://datatracker.ietf.org/doc/html/rfc8925)

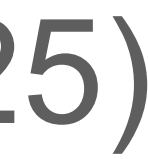

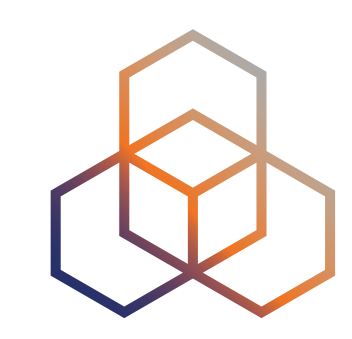

## **What is an IPv6-mostly network?**

- A network designed to **run IPv6-only**, but still providing **some IPv4** for legacy devices
- Must provide *perfectly* working IPv6 **with NAT64 support**
	- NAT64 prefix should be signalled using **PREF64** option of RAs
- Must provide **native IPv4** 
	- DHCP server must offer option 108

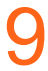

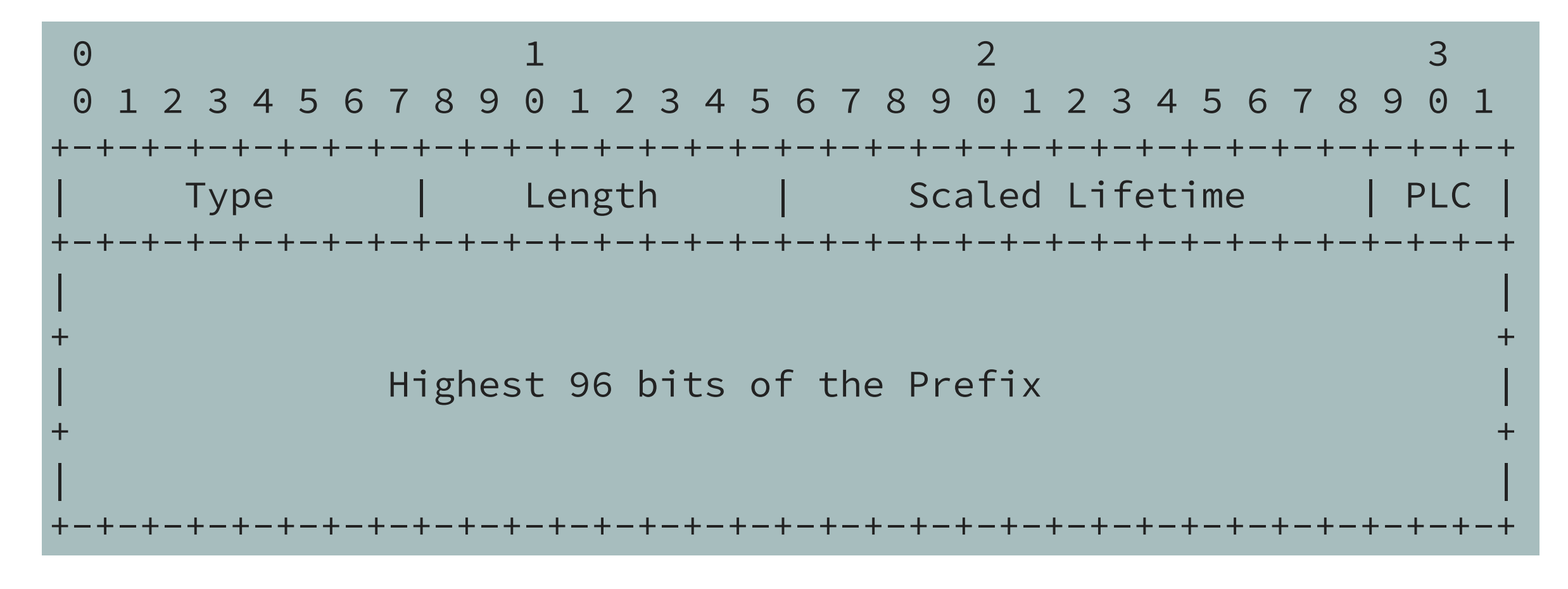

### **PREF64 option of Router Advertisement**

## **Linux on IPv6-only**

## How to avoid the need to have native IPv4 on Linux

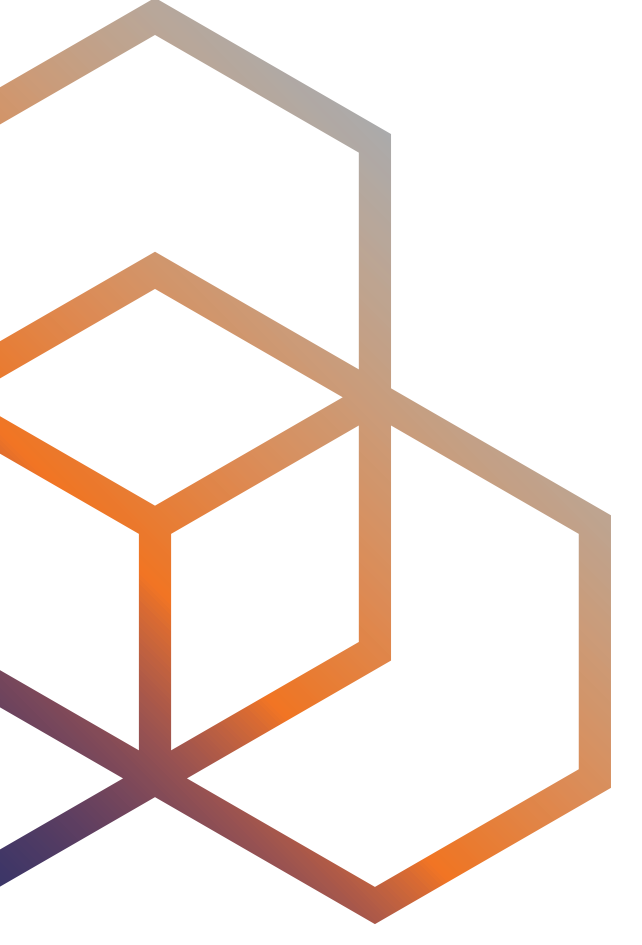

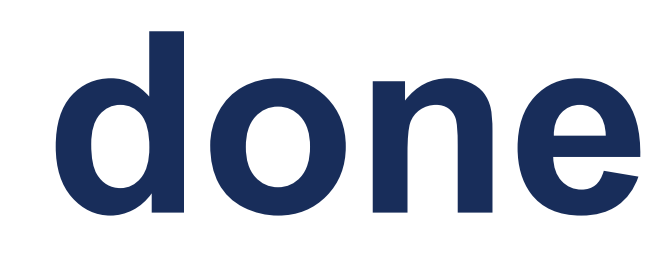

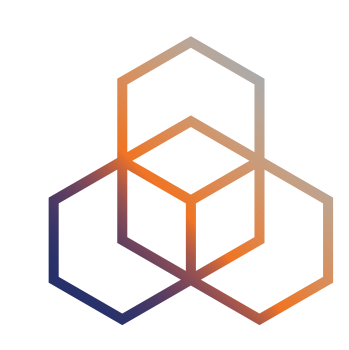

- **Option 1: fix everything** that has a hard dependency on IPv4
	- Mostly done, reaching 100% is **virtually impossible**
- **Option 2:** make sure **CLAT is there** for residual issues
	- The **most complex problem**
	- Requires **third-party software** and a **proper orchestration**
- **Then finally:** implement handling of DHCP option 108
	- So even IPv6-mostly network works as IPv6-only for Linux
	- This should not be enabled **before implementing Option 2**
	- We already have this implemented in dhcpcd and systemd-networkd

## **What needs to be done**

11

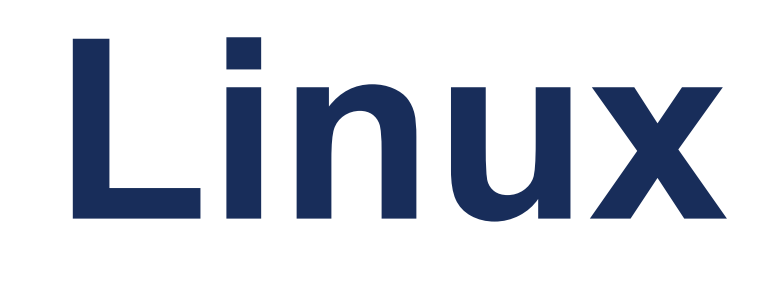

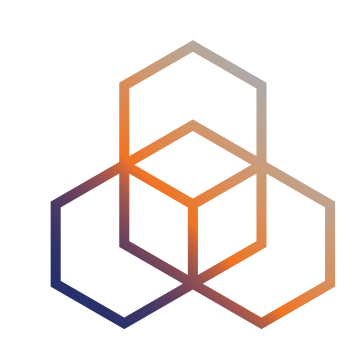

## **Running CLAT on Linux**

- No **native kernel support** for address family translation
- Third party software like [TAYGA](http://www.litech.org/tayga/), [tundra-nat64,](https://github.com/vitlabuda/tundra-nat64) [nat46](https://github.com/ayourtch/nat46), [Jool](https://nicmx.github.io/Jool/en/index.html)
- Perl script [clatd](https://github.com/toreanderson/clatd)
	- detects if CLAT is needed
	- uses TAYGA or nat46 for actual translation
	- sets up addressing, forwarding, firewall rules
	- does not react to **renumbering**
	- does not support **multiple instances**

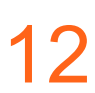

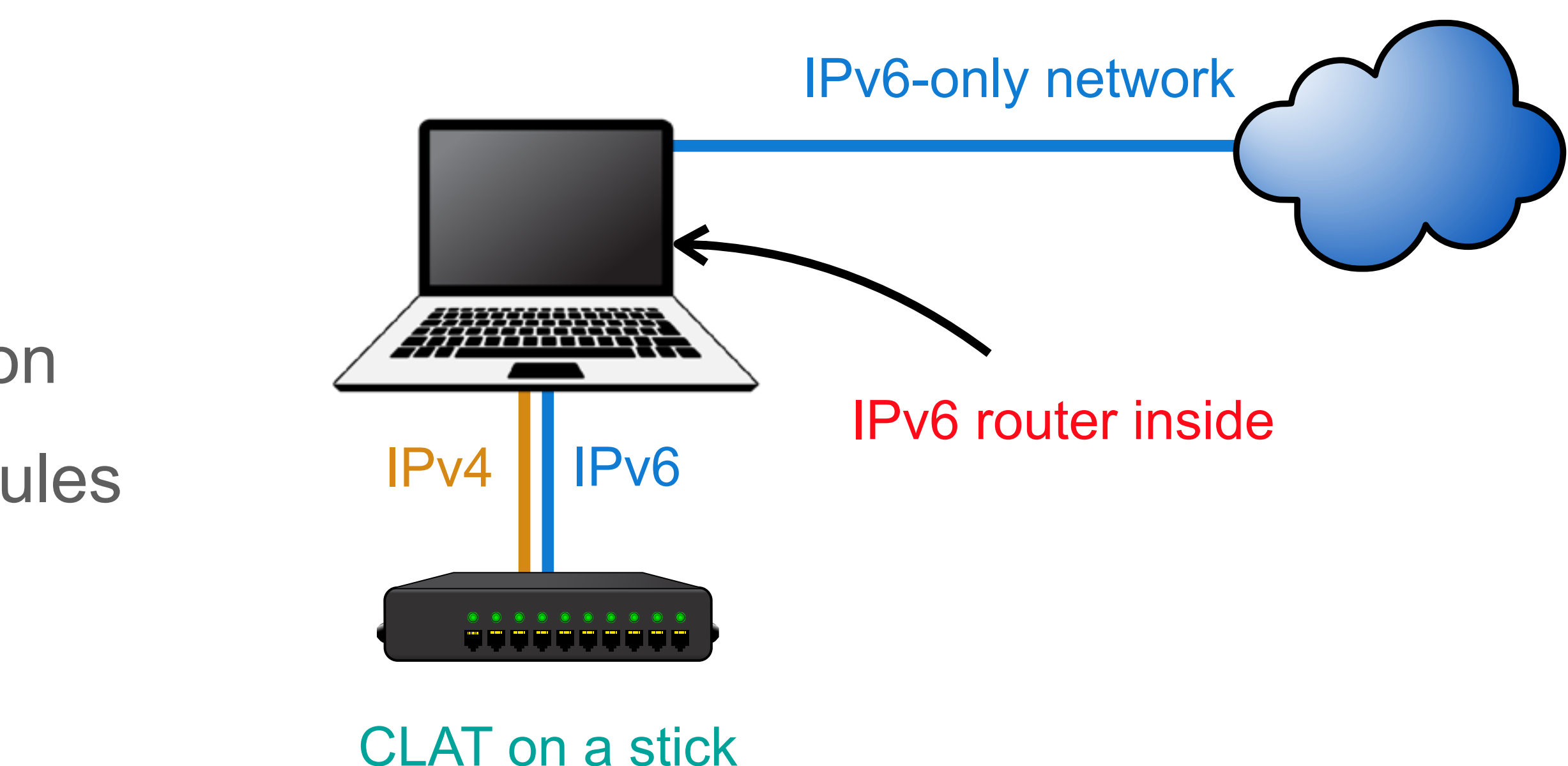

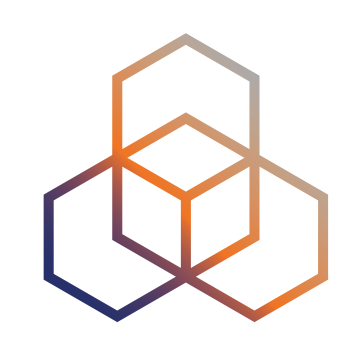

## **Ideal CLAT**

- Supports **multiple instances**
	- One per interface
	- Should deal with **conflicting NAT64 prefixes**
- Sets itself up as soon as **NAT64 is detected**
	- Either using **PREF64** RA option or doing ipv4only.arpa DNS64 detection
	- Installs IPv4 default route with a **higher metric than potential native IPv4 route**
- **Reacts dynamically** to changing conditions
- **Does not touch** firewall of forwarding

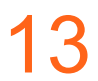

**Individual draft in IETF: CLAT Node [Recommendations](https://www.ietf.org/archive/id/draft-link-v6ops-claton-01.html)**

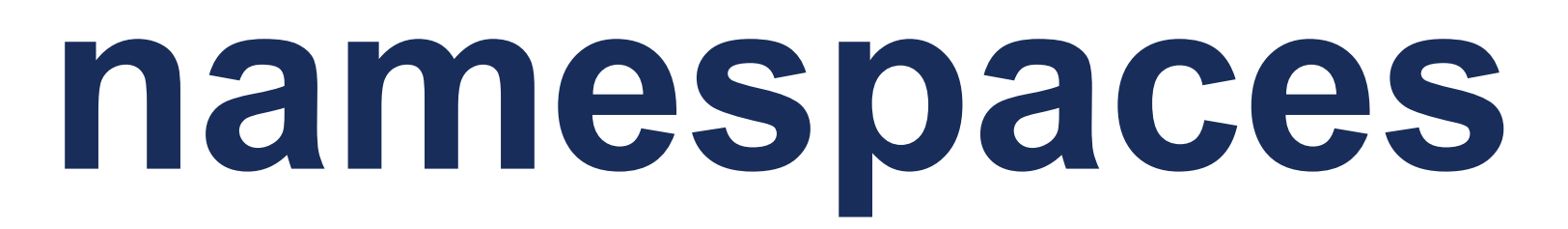

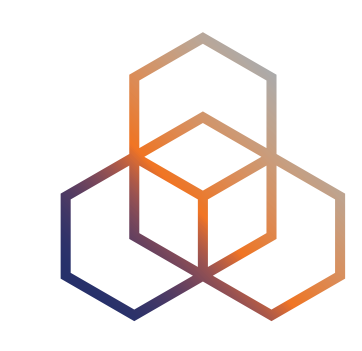

## **Using ipvlan and namespaces**

14

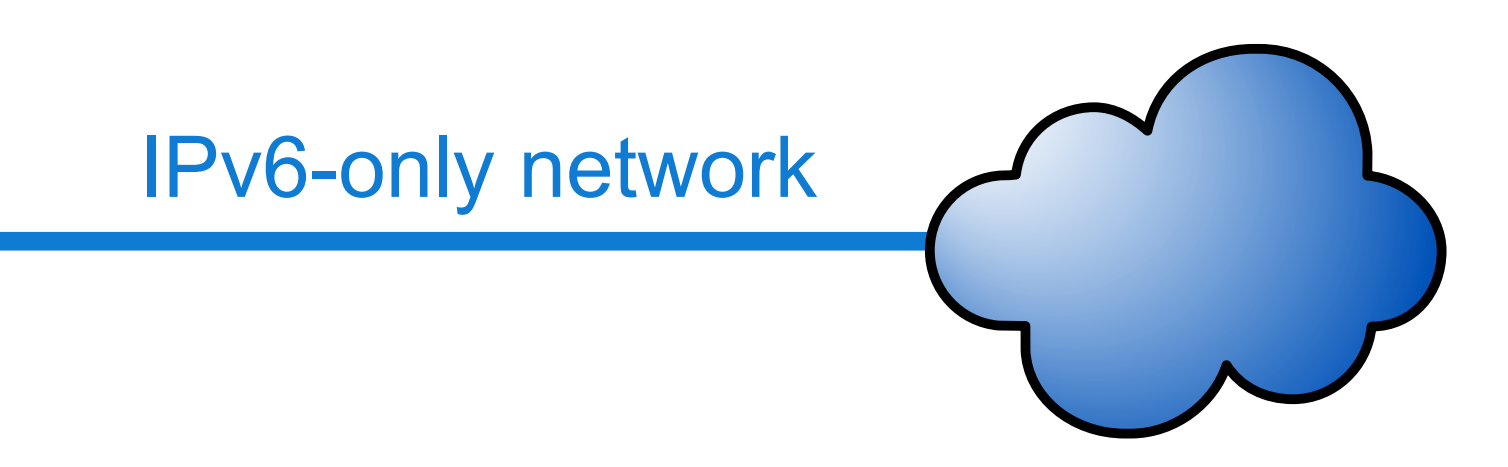

eth0-clat-v6 ipvlan interface

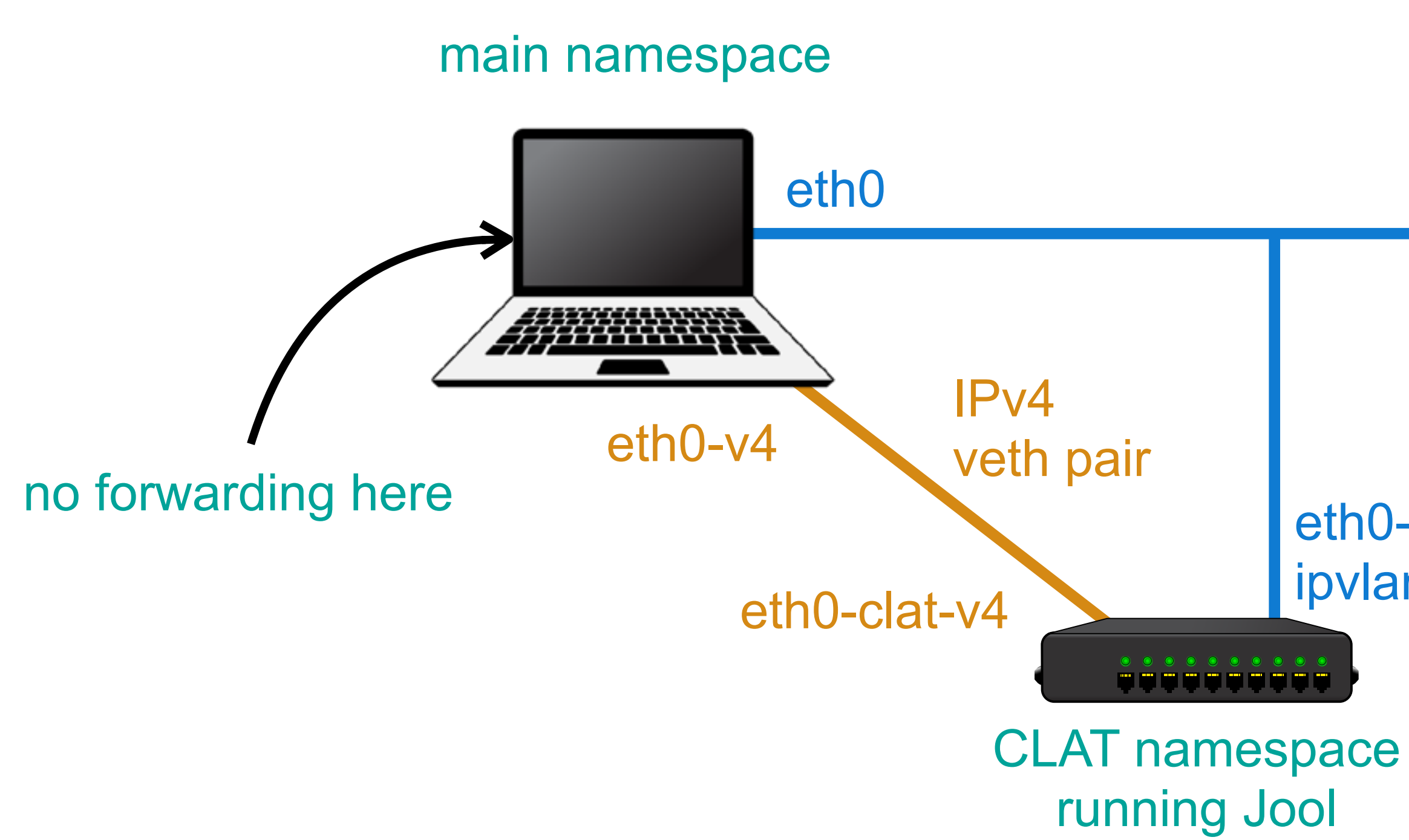

**Proof of [Concept](https://gist.github.com/oskar456/d898bf2e11b642757800a5ccdc2415aa) code**

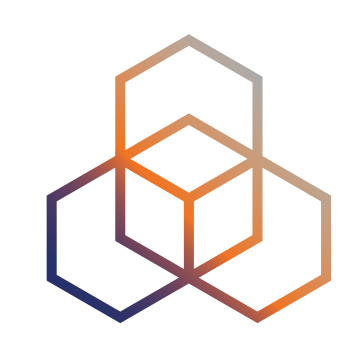

## **Using ipvlan and namespaces**

## • **No change to routing or firewall** of the main namespace

- ipvlan will **branch a single IPv6 address** to the CLAT namespace
- IPv4 is provided via a new network interface (veth link to the CLAT namespace)
- Supports **multiple instances**, even with conflicting prefixes
	- the only issue is to assign a **unique IPv4 address** from 192.0.0.0/29

### • **Any translator** can run in the CLAT namespace

- for instance: kernel-space **Jool** if available, userspace **tundra-nat64** as a fallback
- Simple teardown without any side effects
	- just **delete the network namespace**

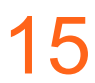

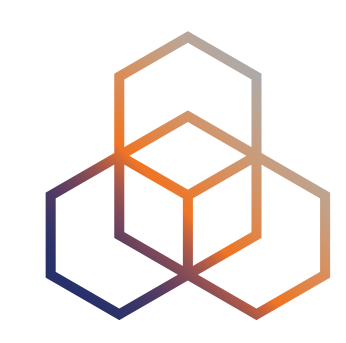

- A software responsible for **setting up**, (re-)**configuring** and **tearing down** the CLAT
	- detect NAT64 presence
	- set up a *(checksum-neutral)* IPv6 address for the CLAT
	- assigns a **free IPv4 address** from 192.0.0.0/29
	- react to subsequent RAs and adjust **configuration on the fly**
- Ideally integrated in common Linux distributions

## **What is missing**

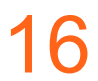

## **Questions ?**

Ondrej@Caletka.cz https://Ondřej.Caletka.nl @Oskar456@mastodon.social

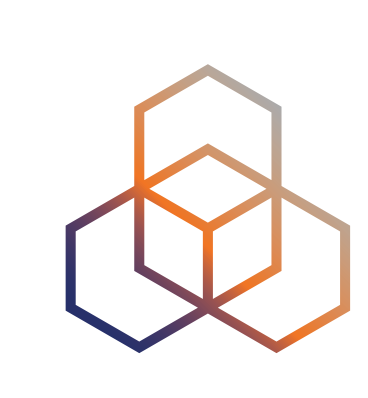

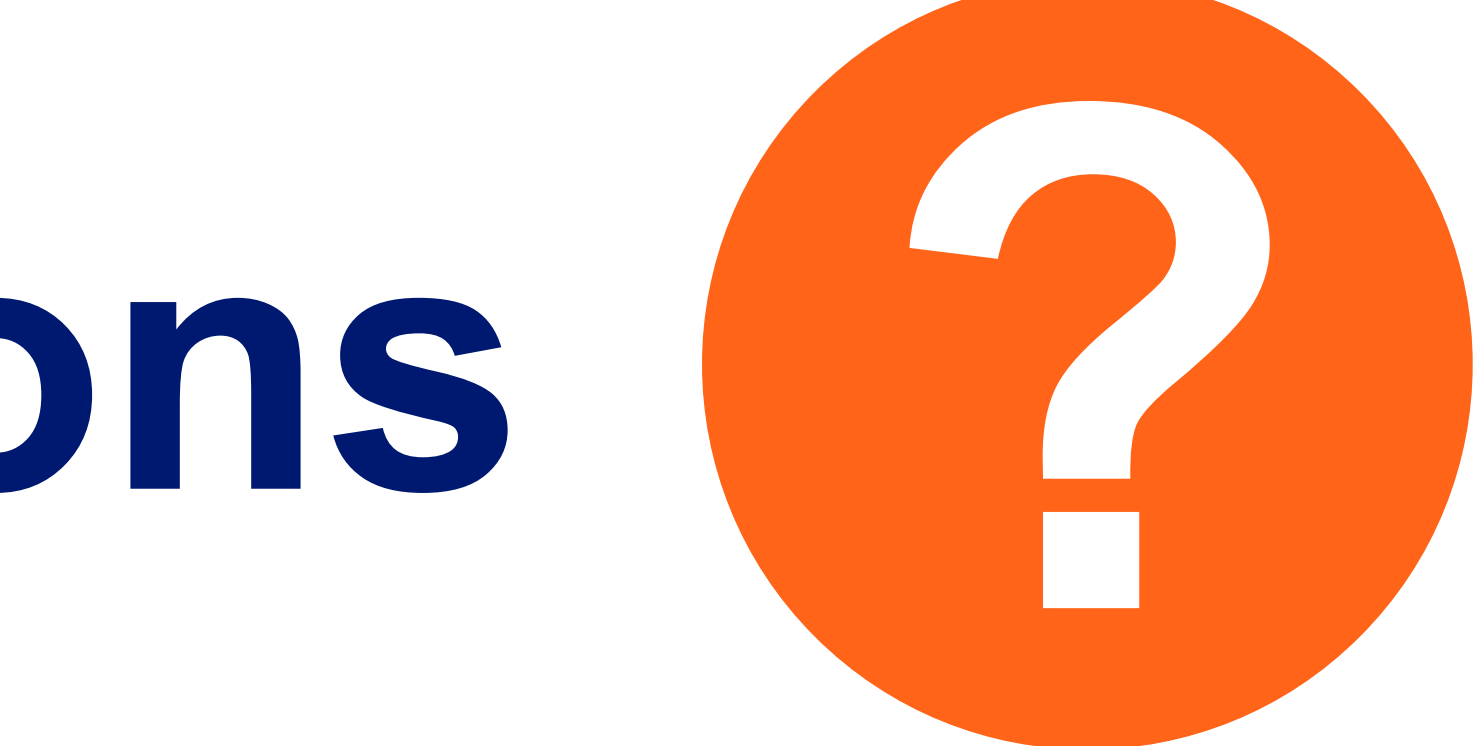